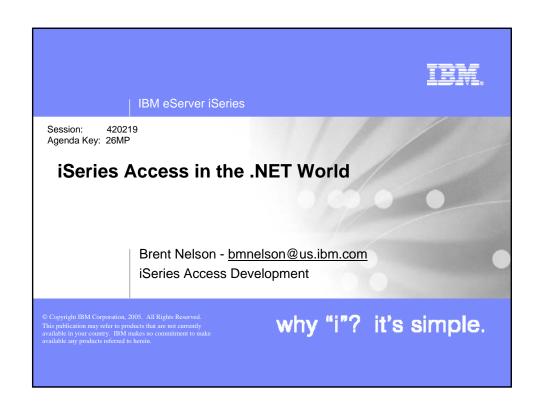

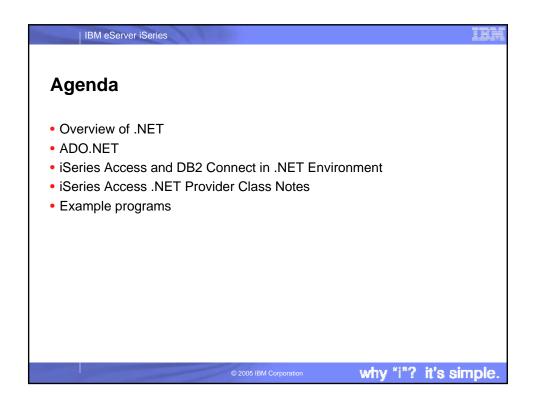

# What is .NET? A: Something other than Java, WebSphere, ... B: Microsoft stuff C: Programming model for building XML Web services and applications 2005 IBM Corporation why "i"? it's simple.

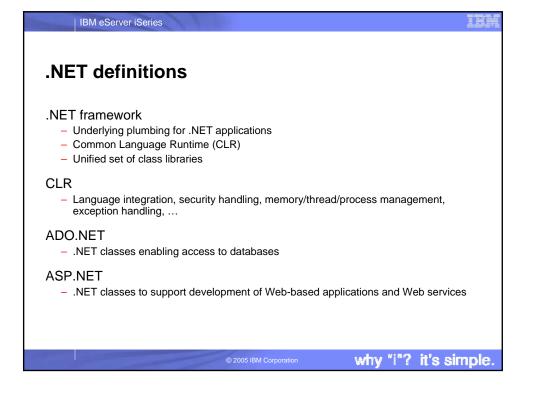

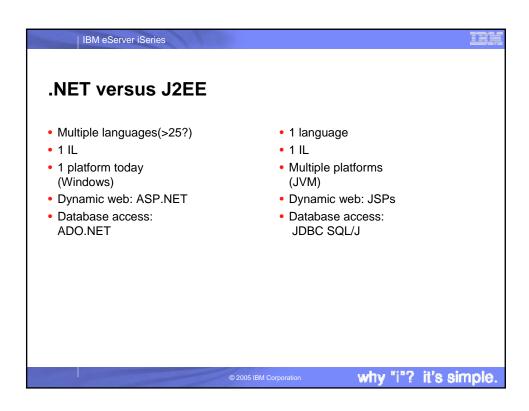

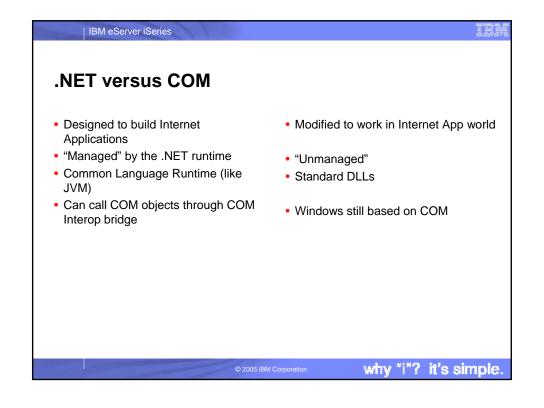

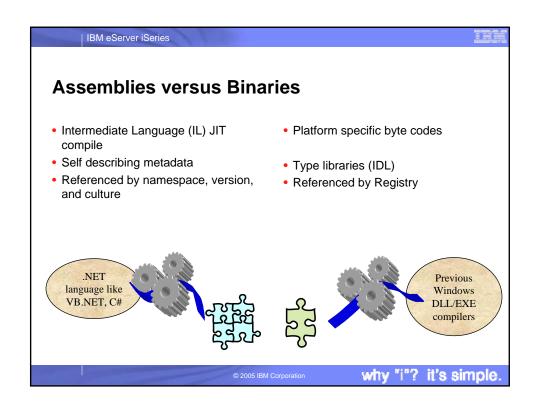

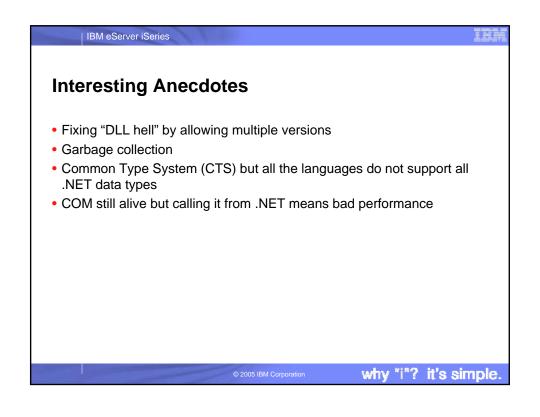

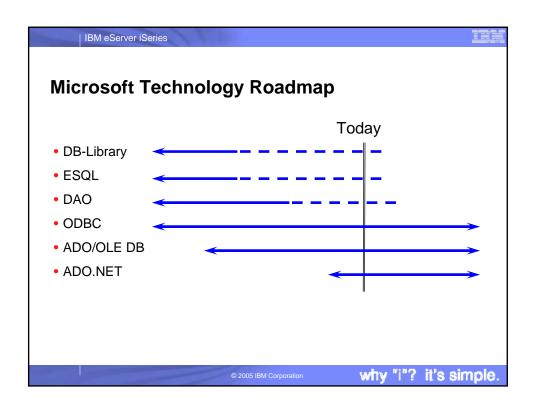

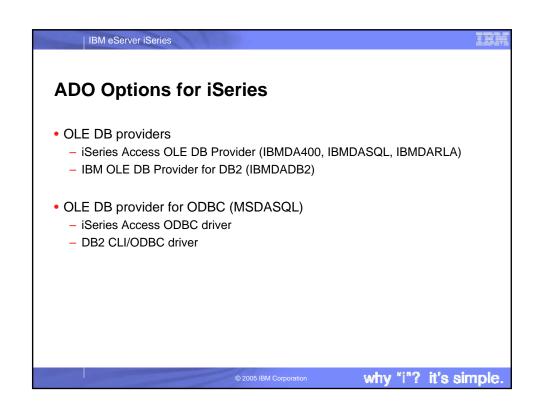

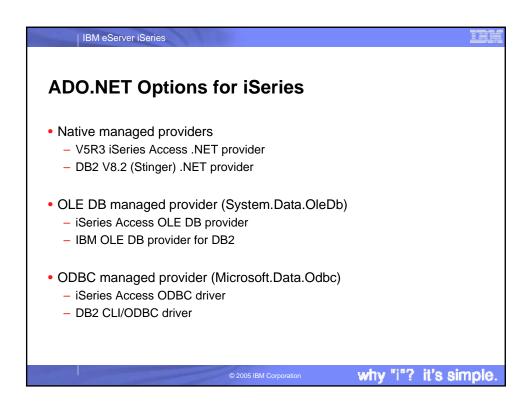

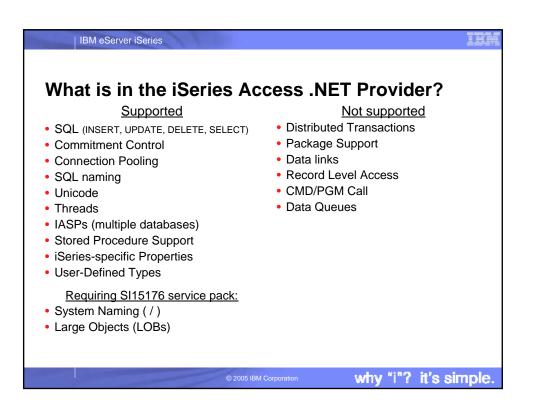

### | IBM eServer iSeries

## What is in the DB2 V8.2 .NET Provider?

### Supported

- SQL (INSERT, UPDATE, DELETE, SELECT)
- Commitment Control
- Connection Pooling
- SQL Naming
- Unicode
- Threads
- IASPs (multiple databases)
- Stored Procedure Support
- Large Objects (LOBs)
- Distributed Transactions
- · Accessing Data on Other DB2 Boxes
- · Visual Studio .NET Add-ins

### Not supported

- System Naming ( / )
- Package Support
- Data links
- User-Defined Types
- Record Level Access
- CMD/PGM Call
- Data Queues

2005 IBM Corporation

why "i"? it's simple.

### IBM eServer iSeries **ADO.NET Performance** DB2 LUW .NET ODBC "bridge" OLE DB "bridge" DB2 for iSeries .NET Provider Provider provider provider over **IBMDASQL INSERT** 13.81 18.23 26.32 14.39 **UPDATE** 14.14 17.92 28.21 14.76 SELECT 0.3 0.26 0.39 0.55 FAST 0.11 1.00 0.1 0.1 DELETE DELETE 11.82 18.31 19.57 10.39 why "i"? it's simple.

# **DB2 Connect for iSeries**

### **Data Integration**

• With a single SQL request

IBM eServer iSeries

- Joining DB2 tables from multiple iSeries servers/partitions
- Joining data from DB2 UDB for iSeries & DB2 distributed databases
- Joining data from DB2 UDB for iSeries and zSeries databases when coupled with other DB2 Connect offering
- Access to DB2 UDB for iSeries and non-IBM data sources like Oracle, SQL Server, Sybase etc. when coupled with WebSphere Information Integrator
- Extends iSeries data to mobile devices
- Simplified Application Development
- Integration of .NET applications (and Java and PHP)
  - Easy access to DB2 UDB for iSeries from Visual Studio
- Access to multiple DB2 family application programming interfaces

© 2005 IBM Corporation

why "i"? it's simple.

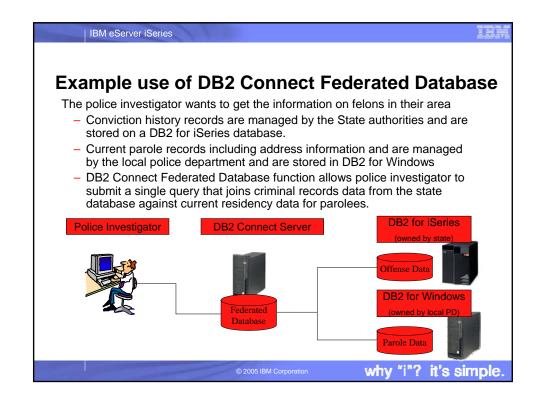

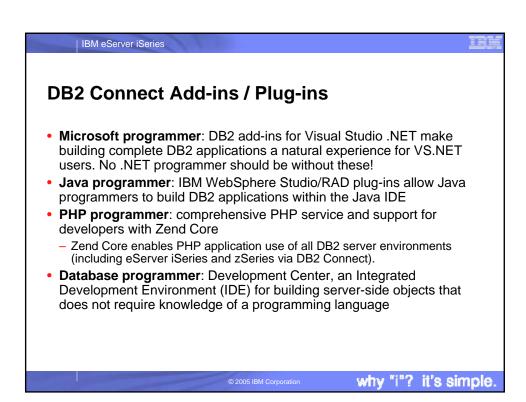

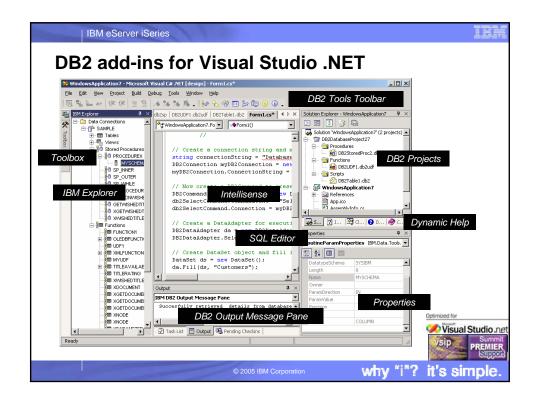

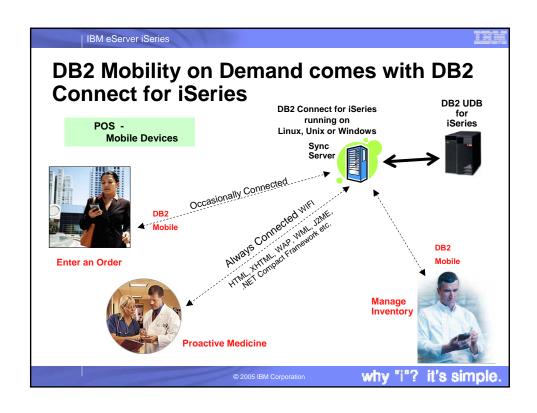

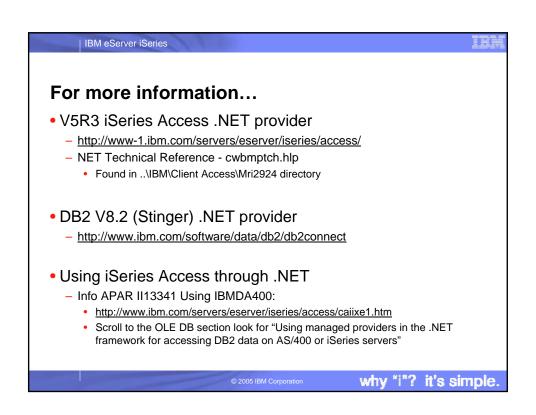

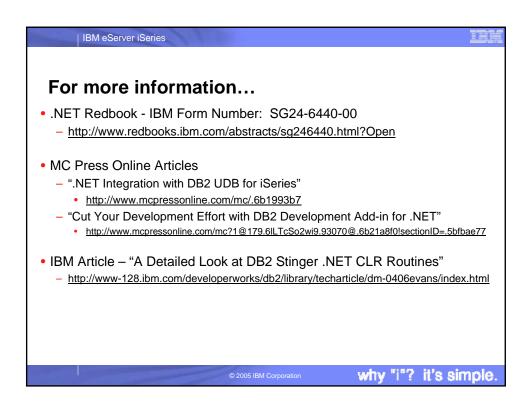

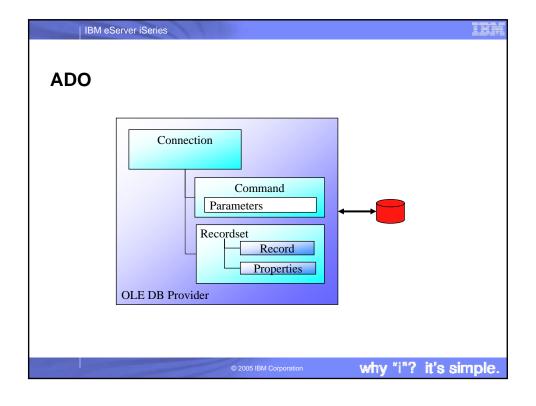

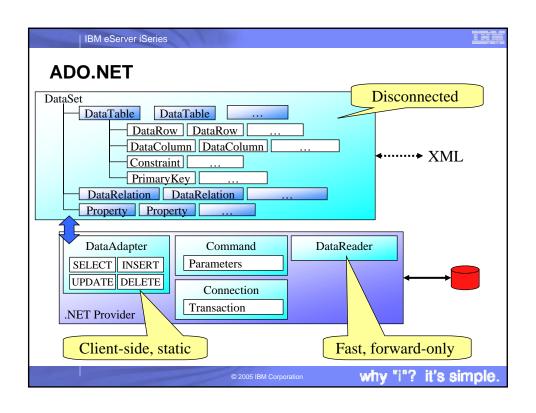

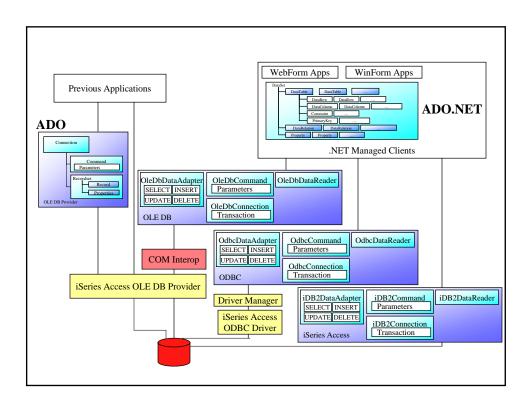

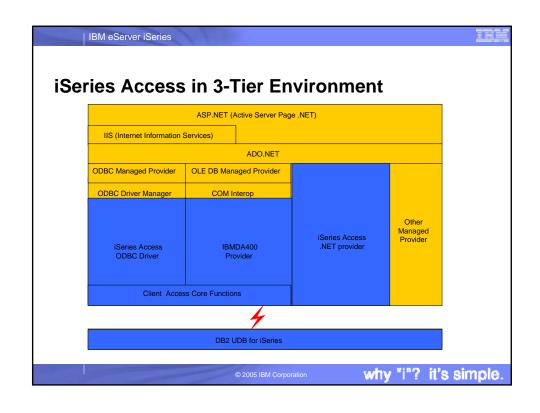

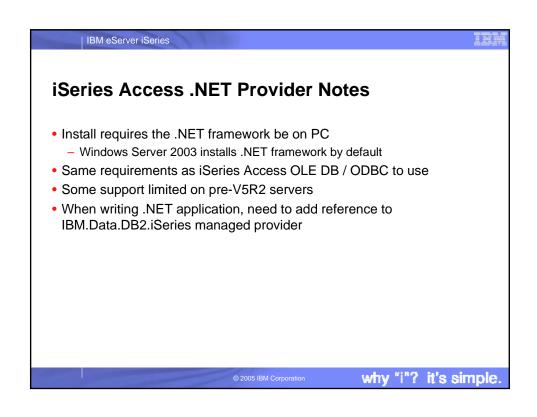

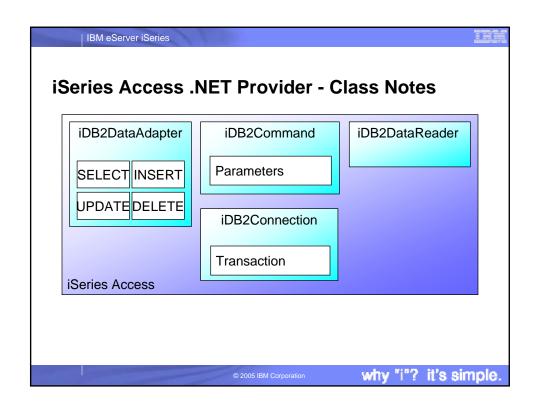

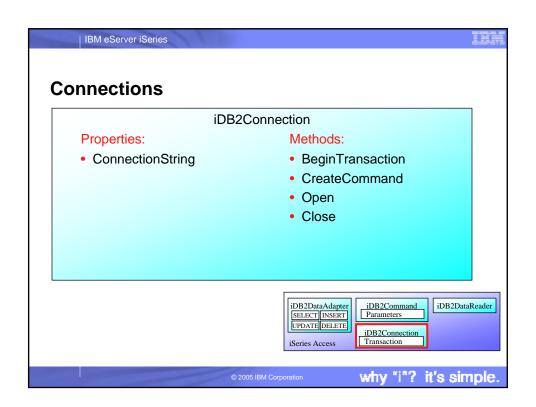

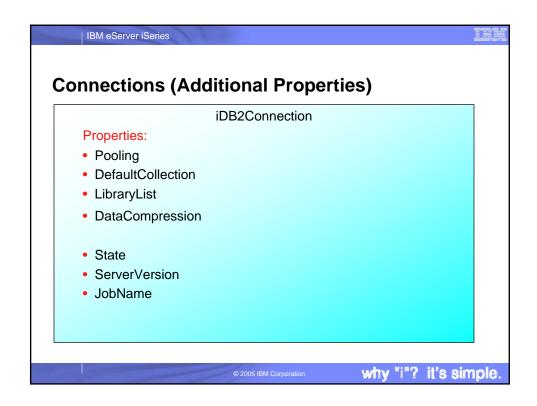

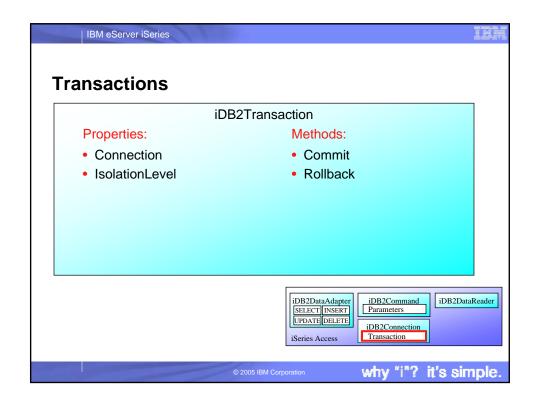

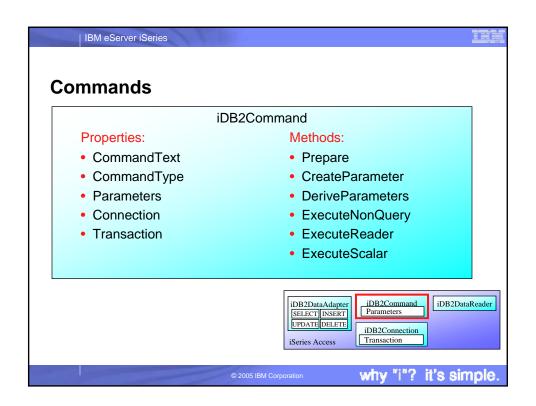

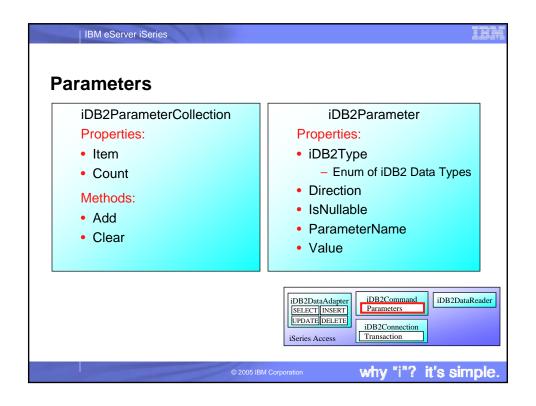

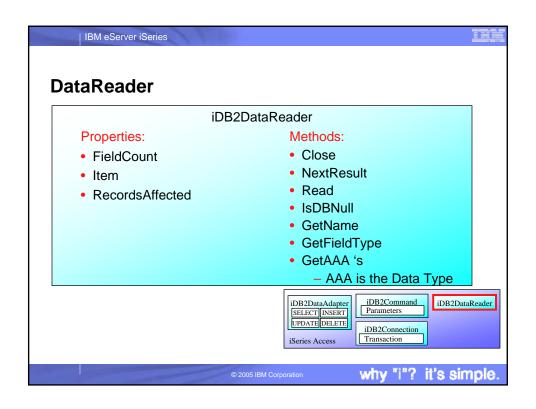

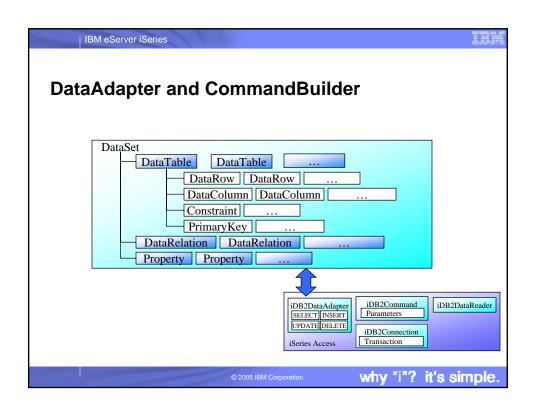

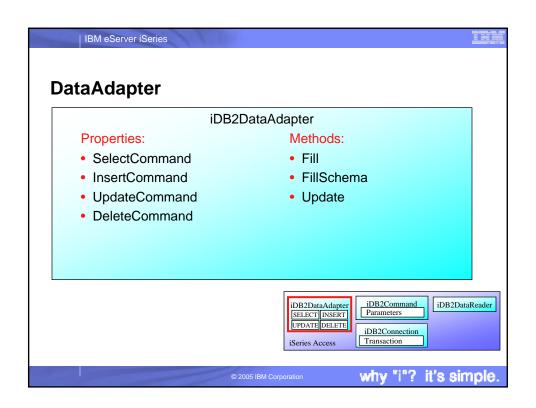

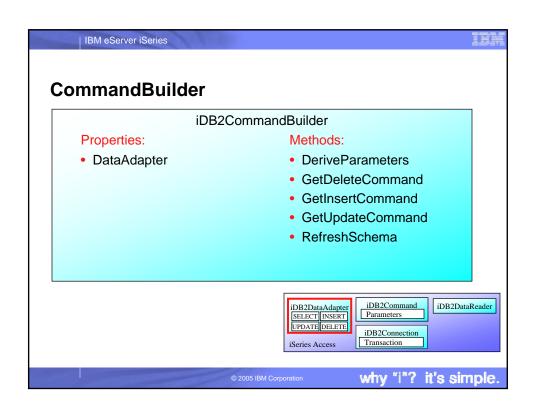

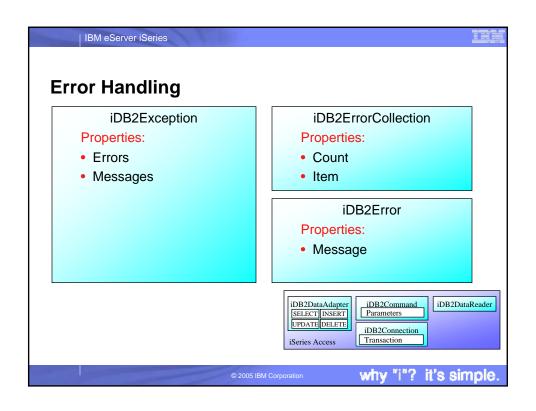

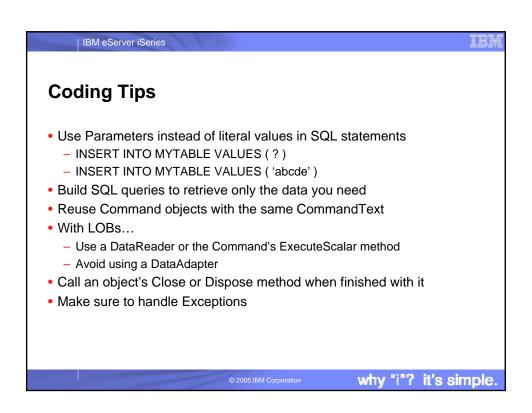

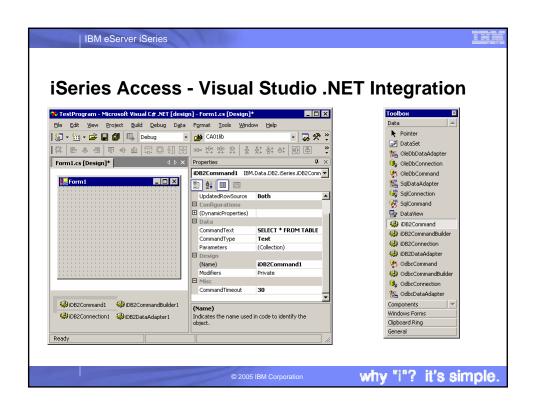

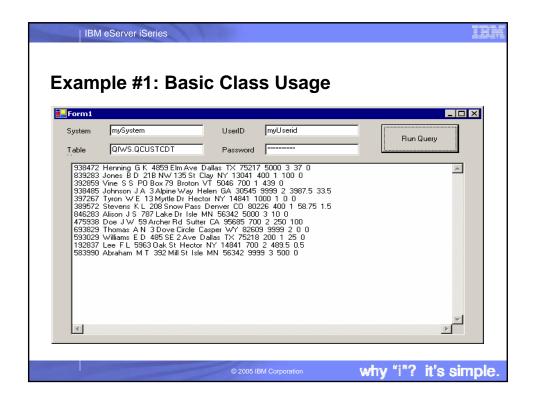

```
Example #1: Basic Class Usage - Code (part 2)

while( dr.Read() )
{
    while( counter < fieldcount )
    {
        dataRowString += myDR.GetValue(counter).ToString() + " ";
        counter++;
    }

    ResultsBox.Items.Add(dataRowString);
    dataRowString = "";

    counter = 0;
}

myConn.Close();
}
catch( Exception myException )
{
    ResultsBox.Items.Add(myException.Message);
}
}</pre>
```

```
IBM eServer iSeries
Example #2: Provider-Independent Code
IDbConnection cn;
if (provider.CompareTo("iseries") == 0)
   cn = new iDB2Connection("DataSource=myiSeries;");
else
   cn = new SqlConnection("Data Source=mySqlServer;");
IDbCommand cmd = cn.CreateCommand();
cmd.CommandText = "select * from giws.qcustcdt";
cn.Open();
IDataReader dr = cmd.ExecuteReader();
// Code omitted here that would process the result set
dr.Close();
cmd.Dispose();
cn.Close();
                                                    why "i"? it's simple.
```

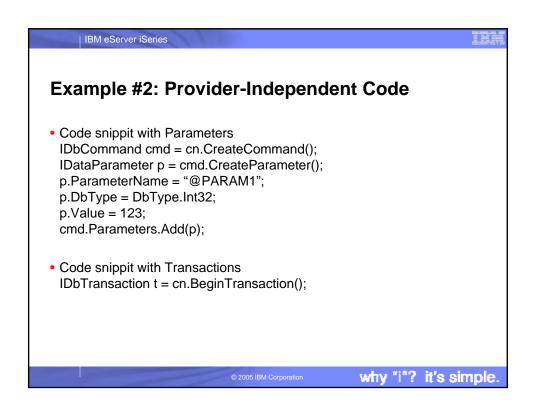

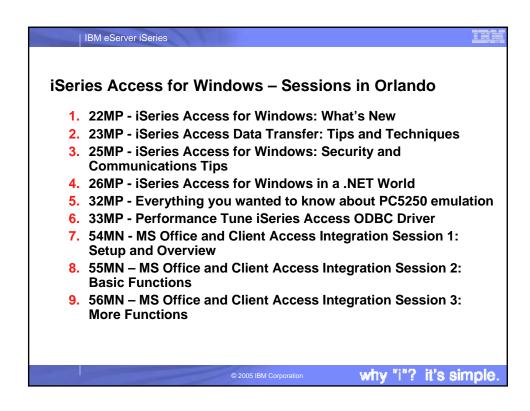

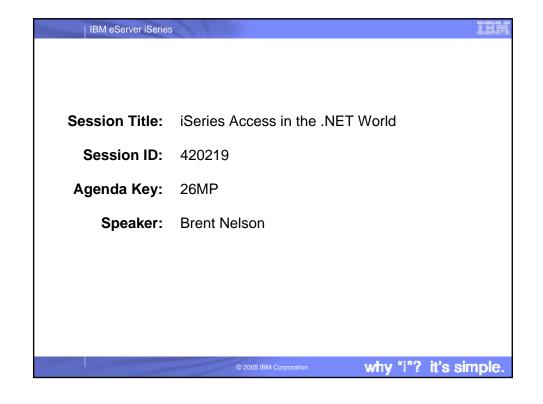

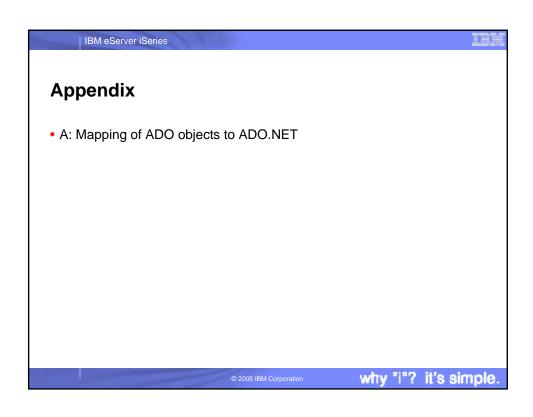

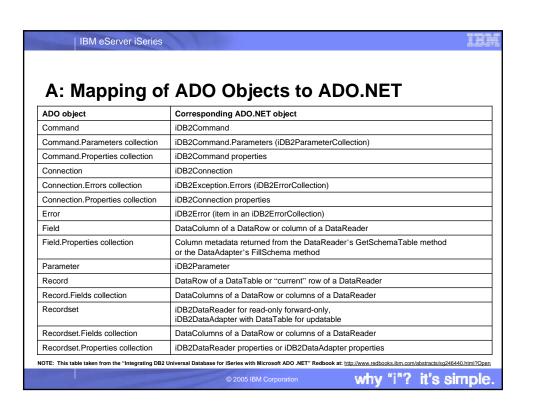

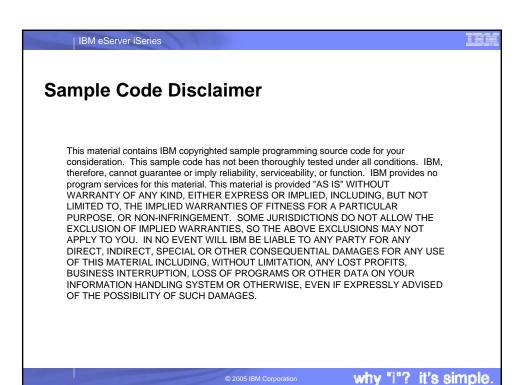

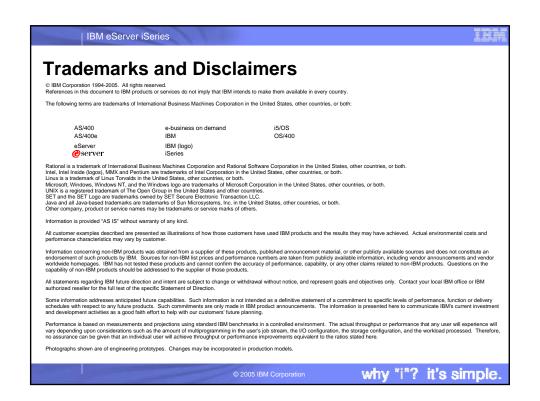